## DOBE FLASH CS4 AVANZAD **DESCRIPCIÓN**

*25 HORAS*

Adobe Flash es uno de los programas más populares para la creación y manipulación de gráficos vectoriales que se utiliza en las diferentes animaciones publicitarias, de reproducción de vídeos y otros medios interactivos que se presentan en casi todas las páginas web del mundo. En el nivel avanzado del curso profundizaremos en el aprendizaje de ActionScript, incorporado dentro del entorno de diseño de la aplicación, y que se ha convertido en uno de los lenguajes de programación más populares, solicitados y comúnmente utilizados por los diseñadores gráficos de páginas web en todo el mundo.

## **OBJETIVOS**

Familiarizarse con la aplicación y su entorno de trabajo. - Aprender a crear nuevos documentos flash. - Configurar un documento para comenzar a trabajar en un nuevo proyecto. - Introducir y conocer las principales herramientas de creación. - Introducción a la creación de símbolos, botones y movieclips. - Animaciones, características y propiedades relacionadas. - Importación de imágenes, sonido, y gestión de la biblioteca. - Importación de video, y componente FLV playback. - Diferentes destinos de publicación. - Introducción básica al lenguaje Action Script.

## **CONTENIDOS**

UNIDAD 1: CONCEPTOS BÁSICOS: El panel de Acciones. - La barra de herramientas de acciones - Preferencias de flash CS4 - Panel de componentes - Comentarios en ActionScript.

UNIDAD 2: TRABAJO CON VARIABLES: Declaración de variables. - Asignar valor a una variable - Operaciones básicas con variables. - Asociar variables a objetos de presentación.

UNIDAD 3: TRABAJAR CON FUNCIONES: Definir Funciones. - Asignar y devolver valores en una Función - Los parámetros en las funciones. - Asociar Componentes FLASH CS4 a Funciones.

UNIDAD 4: LOS EVENTOS. COMO MANEJARLOS EN ACTIONSCRIPT NOVEDADES: Utilizar eventos de Mouse. Mouse Over - Utilizar eventos de Mouse. Mouse Click - Utilizar eventos de Mouse. DoubleClick - Utilizar eventos de Mouse. MouseOut

UNIDAD 5: OPERACIONES CONDICIONALES. TOMA DE DECISIONES: Creación de una estructura condicional simple con "i... - Creación de condicionales compuestas con "if... else... - Creación de condicionales de múltiple opción con "sw...

UNIDAD 6: CREACIÓN DE BUCLES DE REPETICIÓN:- Creación de una estructura de repetición con "FOR".... - Creación de una estructura de repetición con "FOR..I... - Creación de una estructura de repetición con "WHILE" - Creación de una estructura de repetición con "DO ......

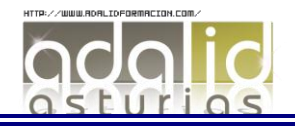

UNIDAD 7: LOS ARRAYS:- Crear ARRAY. - Inserción de valores en Array - Ordenar una matriz. - Matrices Asociativas.

UNIDAD 8: EL SONIDO EN ACTIONSCRIPT 3.0.: Los sonidos en ActionScript - Control de reproducción en ActionScript - Control de volumen en ActionScript I - Control de volumen en ActionScript II - Control de volumen en ActionScript III

UNIDAD 9: EL VIDEO EN ACTIONSCRIPT 3.0.: Incrustar (Embed) video. - Importar video en Flash usando el componente FLVPlayb... - Inserción de botones, volumen

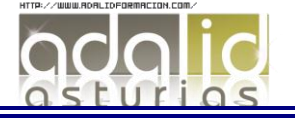